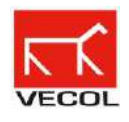

## **Instructivo para diligenciar el formulario de PQRSD**

- 1. Digite dentro de los espacios con recuadro la información solicitada en cada casilla.
- 2. Si desea, puede adjuntar solo 1 (un) documento o foto como parte de su consulta.
- 3. Debe aceptar la política de tratamiento de datos dando clic en el recuadro.
- 4. De clic en enviar.
- 5. Recibiremos su solicitud.